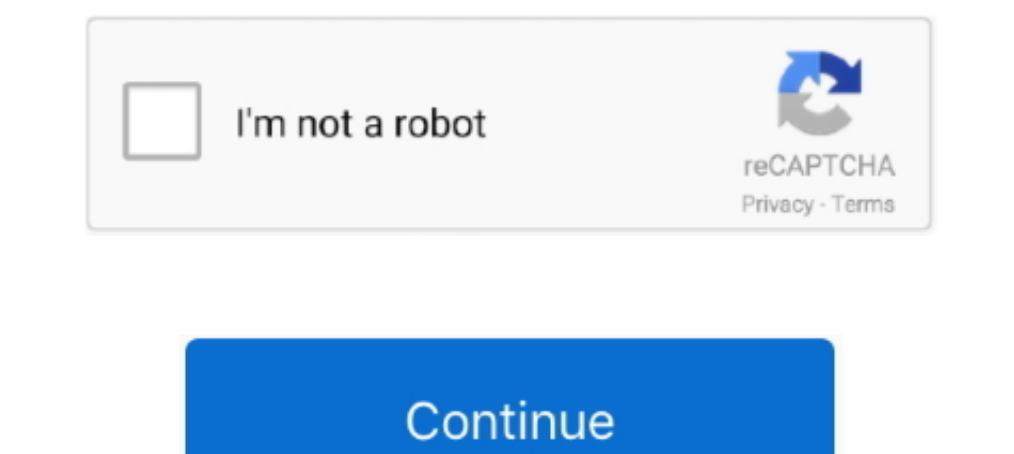

## **Download Google Earth Cache Stasher**

Caching Google Earth Data for Offline Use. ... How to download Satellite Images from the USGS, ESA and ...

## **google earth cache stasher**

google earth cache stasher

d55c8a2282

## [http://atmacresi.tk/justfor/100/1/index.html/](http://atmacresi.tk/justfor/100/1/index.html)

[http://lelijumpre.tk/justfor42/100/1/index.html/](http://lelijumpre.tk/justfor42/100/1/index.html)

[http://trolobkicking.gq/justfor57/100/1/index.html/](http://trolobkicking.gq/justfor57/100/1/index.html)